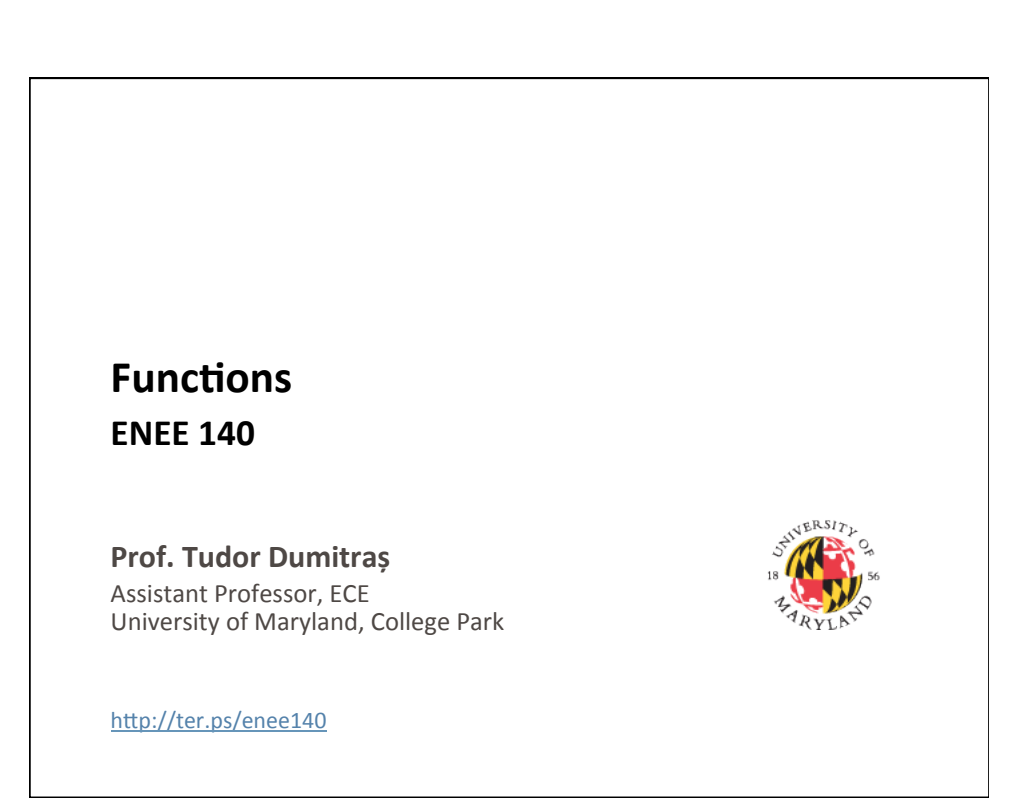

## **Today's Lecture**

- Where we've been
	- Variables and constants
	- Variable assignment and operators
	- ints, floats and chars
	- $-$  Iterating (while, for) and branching  $(if)$
- Where we're going today
	- $-$  Functions
- Where we're going next
	- $-$  Integer and floating point arithmetic

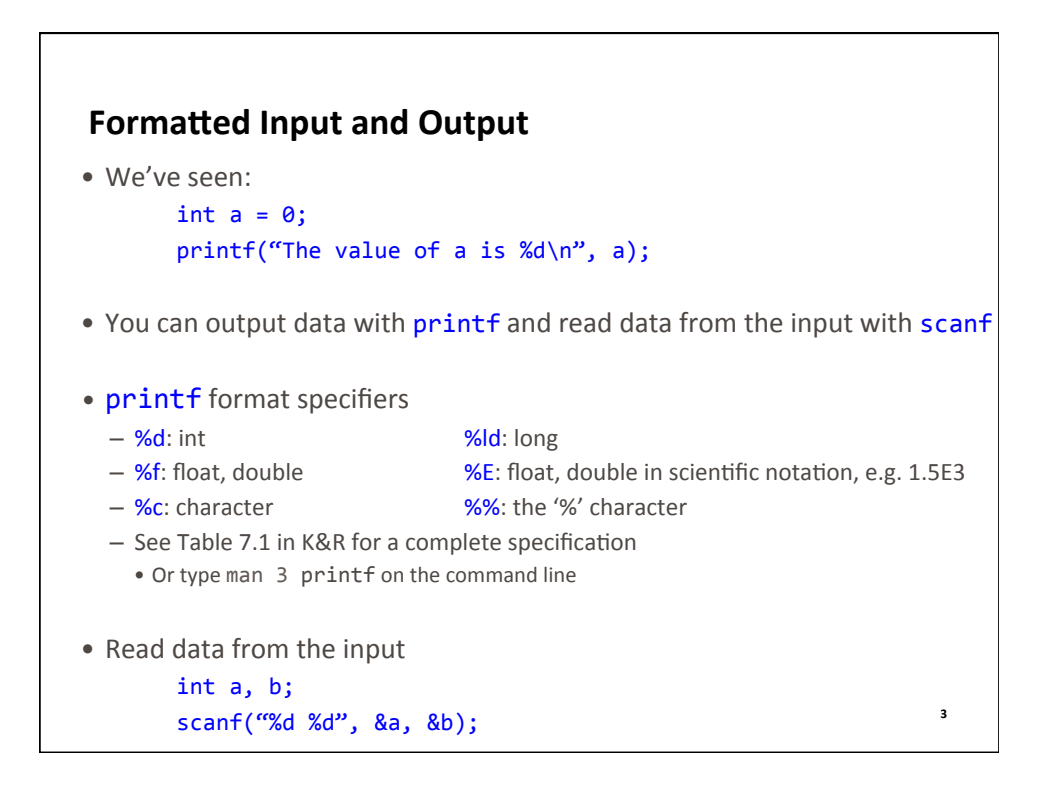

# **Prompting the User for Input** • Print a message indicating the input expected • Then read the input int sec; float gpa; printf("Enter your section number: "); scanf("%d", &sec); printf("Enter your GPA: "); scanf("%f", &gpa);

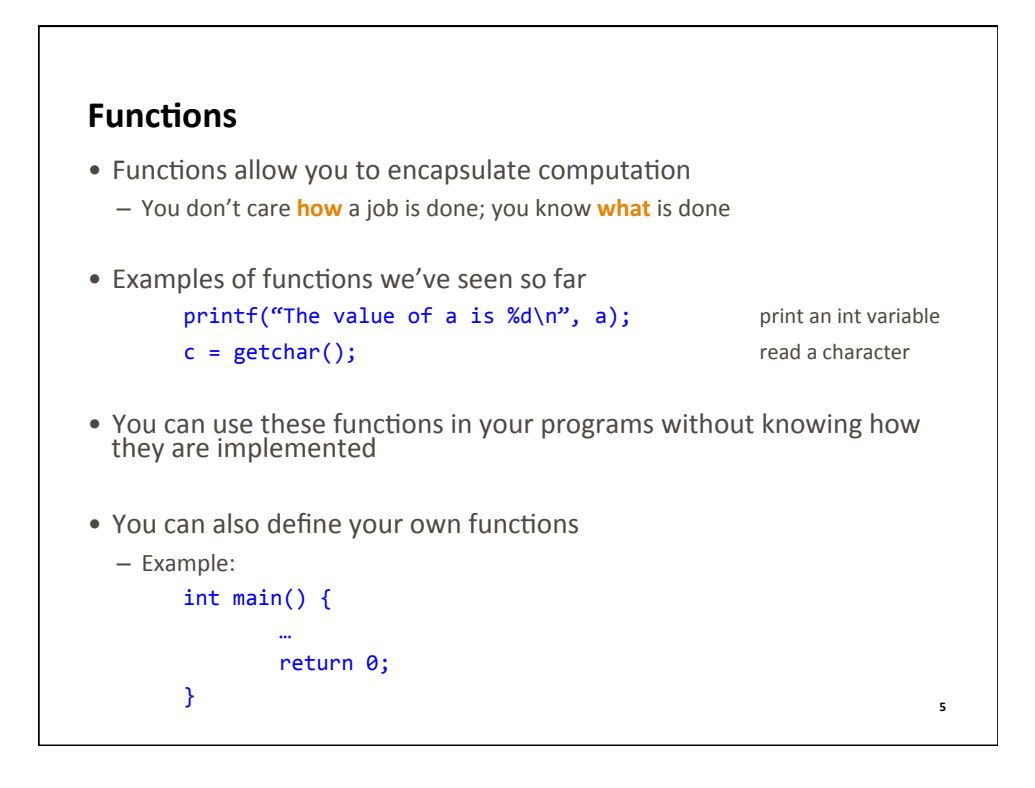

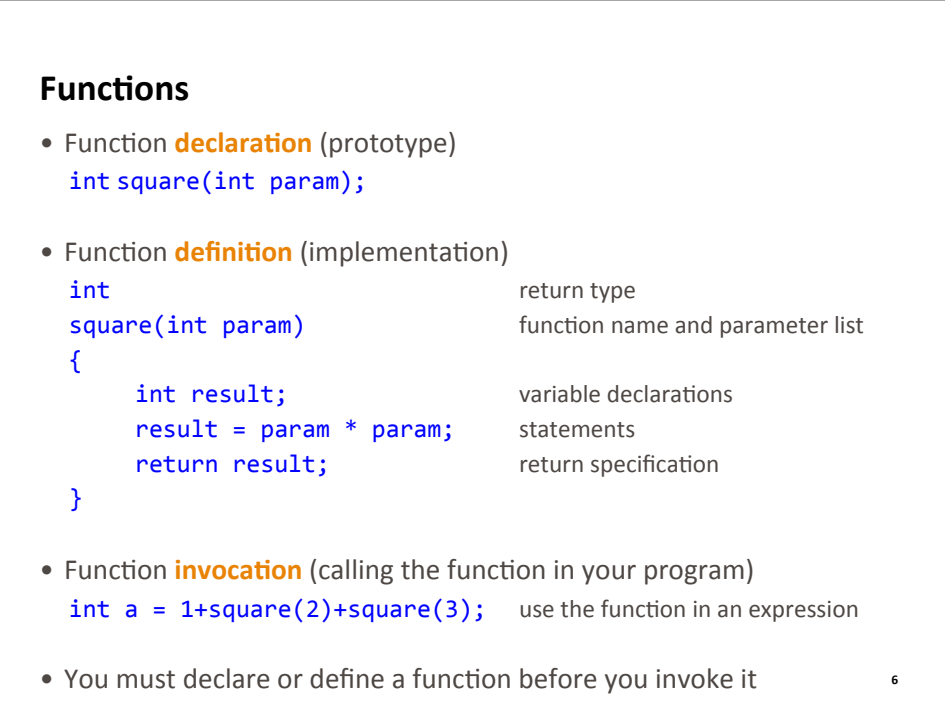

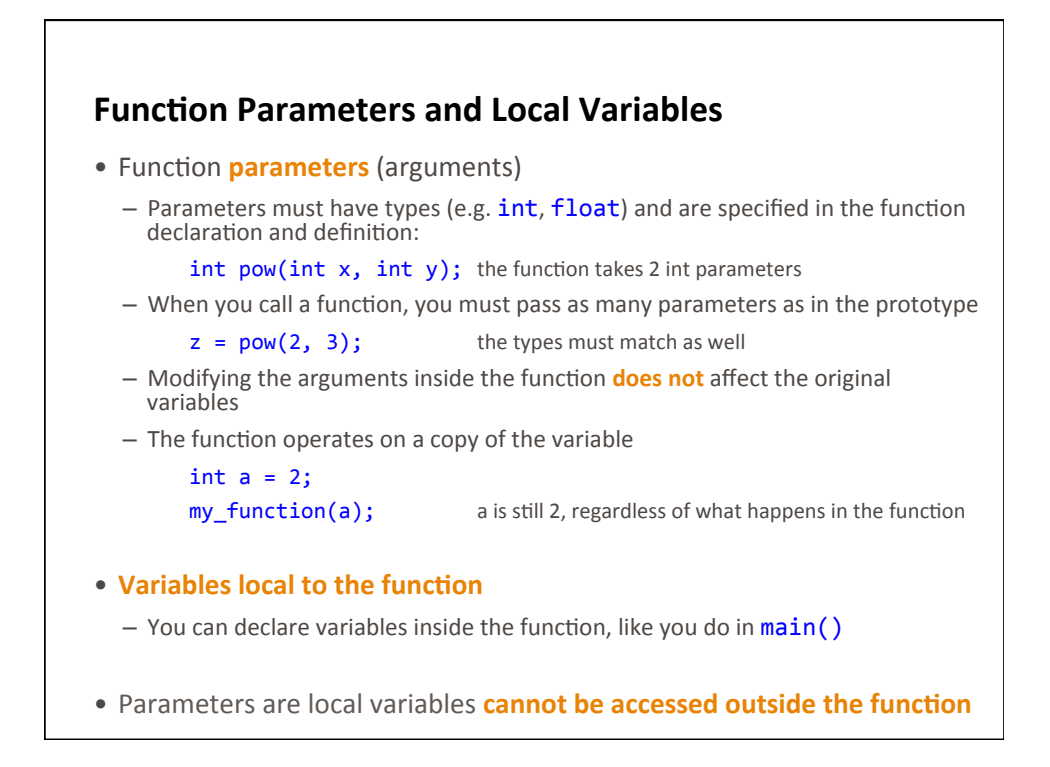

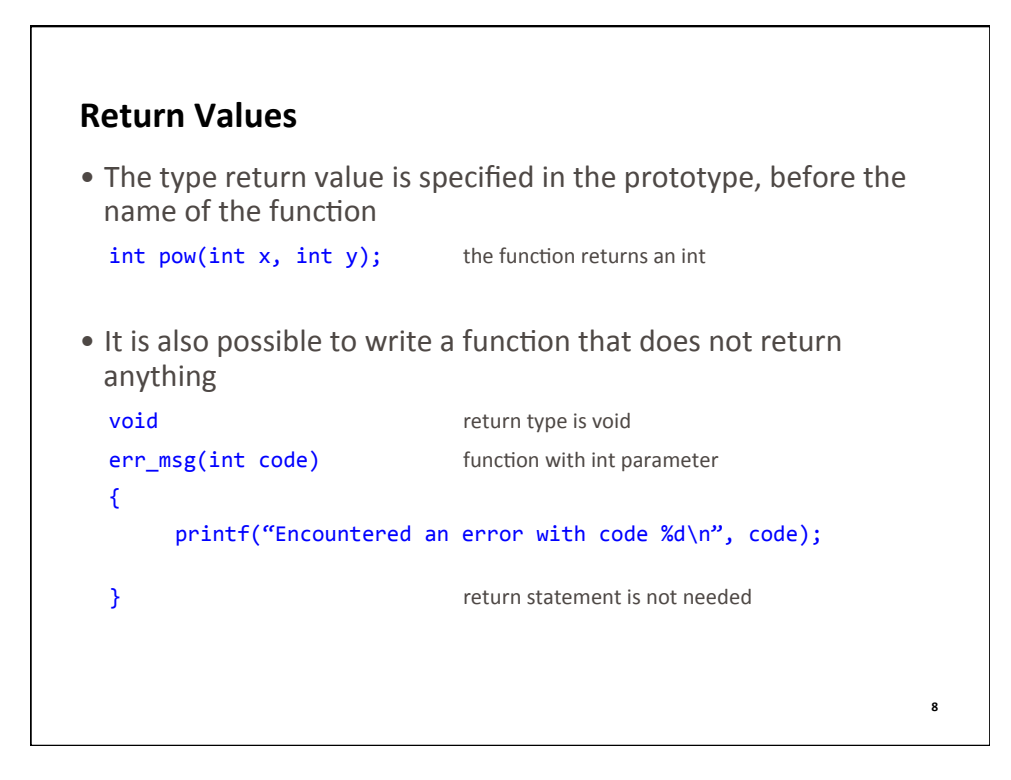

#### **Modularity**

- Functions allow you to break down your program's functionality into smaller pieces
- Programs that are made up of many small functions are called **modular** 
	- $-$  In such programs it's easy to modify one function, without affecting how the rest of the program works
	- $-$  Modular code is also easier to read
- Modular programs are the result of **top-down problem solving** 
	- Break down the problem you need to solve into smaller sub-problems
	- For each sub-problem, write the prototype of a function that would solve it
	- Write your program by invoking these functions, assuming that they are implemented
	- Then figure out how to implement each function

#### **Modularity** – cont'd

- Example of top-down problem solving
	- $-$  You are asked to write a program that prints a Celsius-Fahrenheit conversion table
	- Imagine that you have a function, which takes a float argument representing the temperature in Fahrenheit degrees, and returns a float with the corresponding Celsius value
	- $-$  Write the loop that prints the conversion table
	- $-$  Then look up the conversion formula and implement the function

#### • Helper functions

- In your assignments, you will often be asked to implement functions that provide a certain functionality
- It is often a good idea to write additional **helper** functions that you use in your program
- For example, such helper functions may provide functionality that is useful for several tasks

**10** 

### **Mathematical Functions Available in C**

• These functions typically accept and return variables of type double

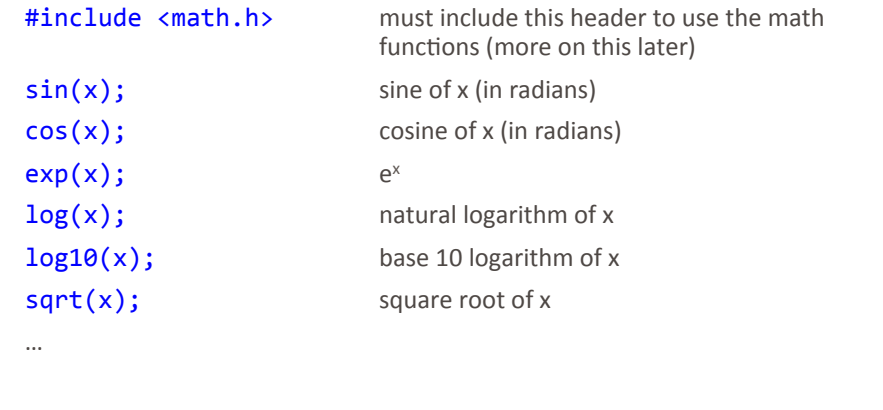

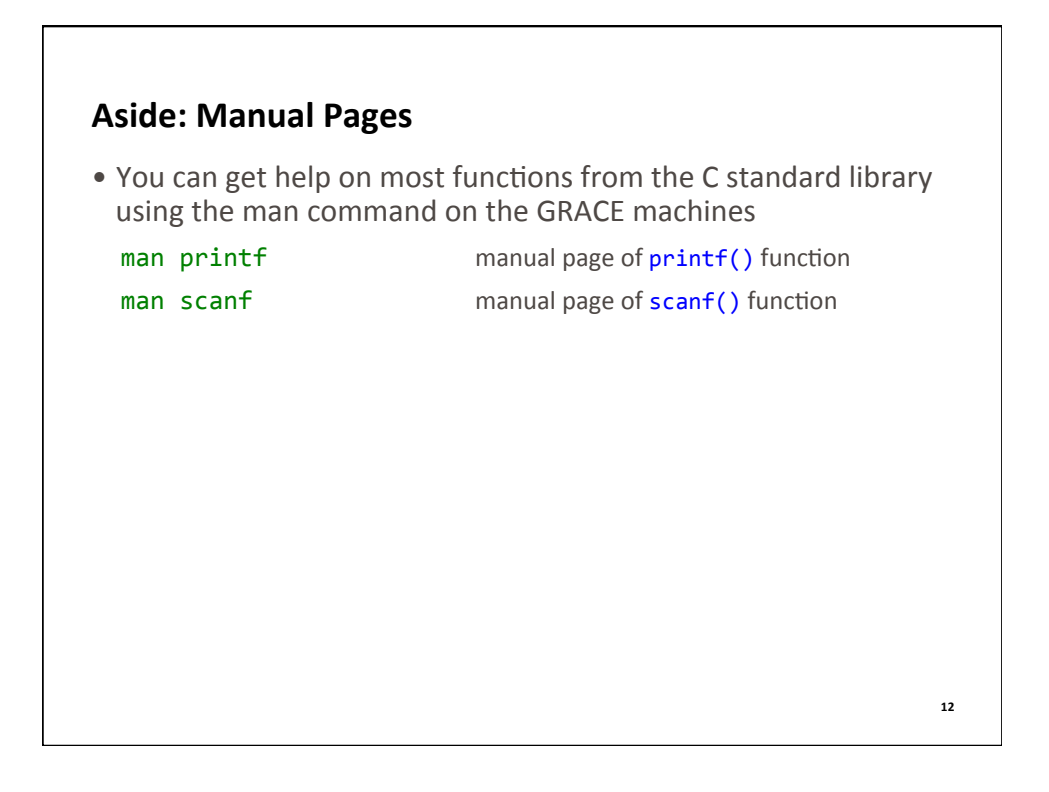

#### **Review of Lecture**

- What did we learn?
	- Declaring a function (i.e. deciding the parameter list and return type)
	- $-$  Defining a function (i.e. implementing the function)
	- $-$  Invoking a function (i.e. using the function in your code)
	- $-$  printf, scanf and math functions
	- *Modularity*
	- $-$  *Debugging*
- Next lecture
	- $-$  Integer and floating point arithmetic
- Assignments for this week
	- Read K&R Chapters 2.5, 2.7, 2.8, 2.10, B2, B11
		- Note: some of these chapters refer to strings (e.g. char s[]), which we'll cover later
		- For now, think of  $s[i]$  as a character variable
		- Read man pages for rand () and srand (); try to understand the implementations on page 46
	- Weekly challenge: **read\_divide\_ints.c**
	- $-$  Homework: **enee140\_lab04.pdf**, due on Friday at 11:59 pm
	- **Quiz 4**, due on Monday at 11:59 pm